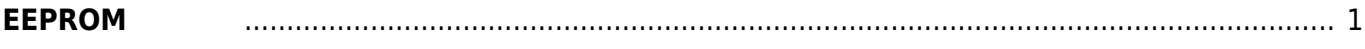

## <span id="page-2-0"></span>**EEPROM**

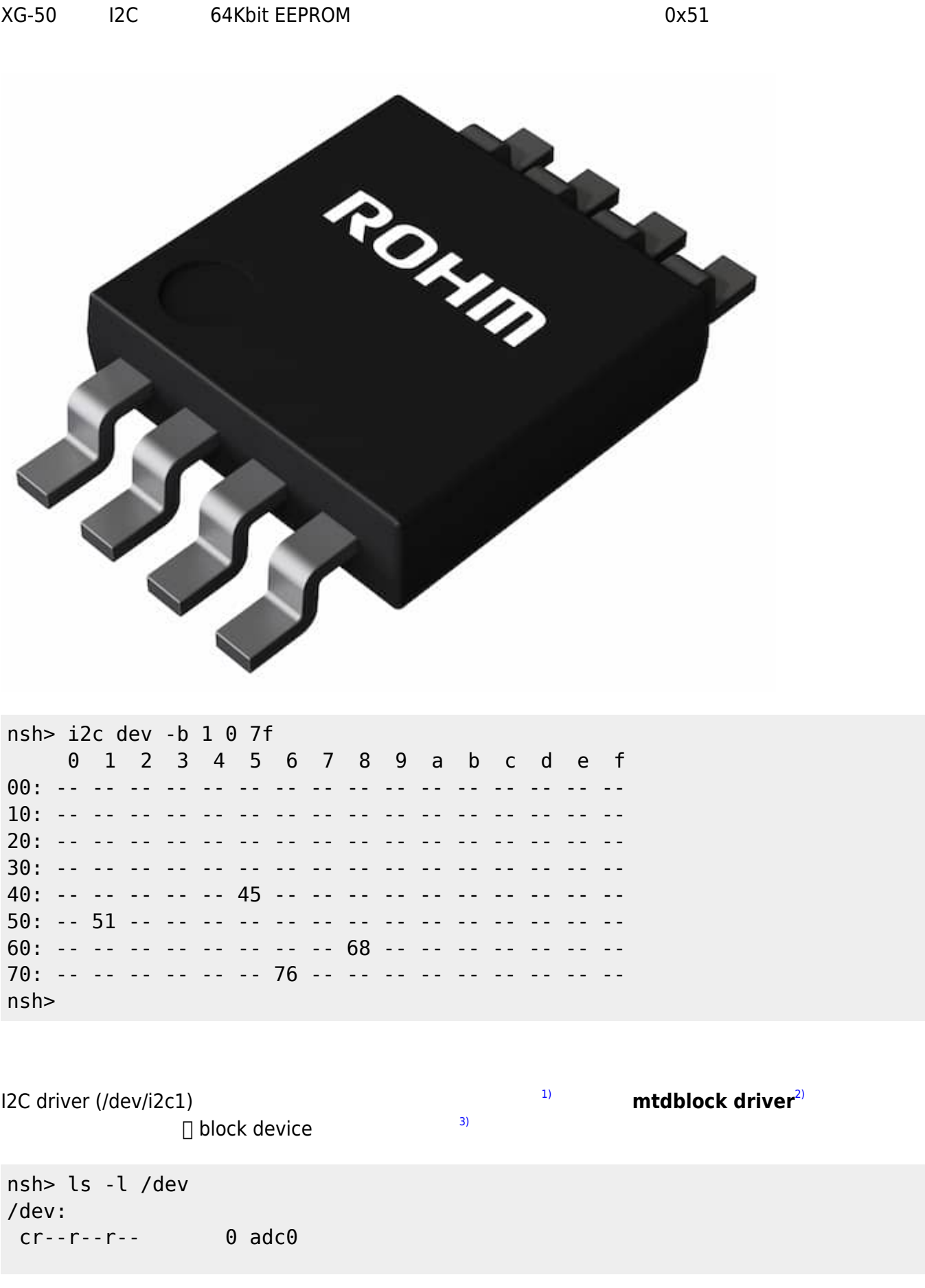

Last update: 2018/03/13 11:56 xg\_series\_devel:use\_eeprom:start https://ma-tech.centurysys.jp/doku.php?id=xg\_series\_devel:use\_eeprom:start

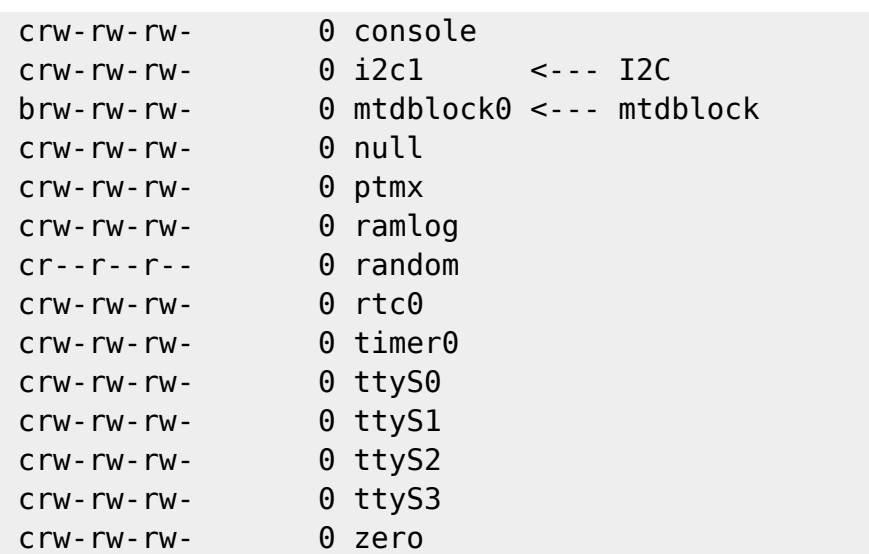

[1\)](#page--1-0) driver the control of the control of the control of the control of the control of the control of the control of [2\)](#page--1-0) driver nuttx/drivers/mtd/at24xx.c [3\)](#page--1-0)  $open()$  read()/write()

From: <https://ma-tech.centurysys.jp/> - **MA-X/MA-S/MA-E/IP-K Developers' WiKi**

Permanent link: **[https://ma-tech.centurysys.jp/doku.php?id=xg\\_series\\_devel:use\\_eeprom:start](https://ma-tech.centurysys.jp/doku.php?id=xg_series_devel:use_eeprom:start)**

Last update: **2018/03/13 11:56**